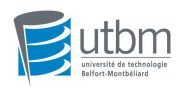

# 1. Généralités

## 1.1. Rappels

•  $K = \mathbb{R}$  ou  $\mathbb{C}$ 

• Un polynôme s'écrit sous la forme : 0  $(X) = \sum a_k X^k$ *k*  $P(X) = \sum a_k X$ ∞ =  $=\sum^{\infty}a_{k}.X^{k}$  avec a  $_{k}$  = 0 sauf pour un nombre fini de k et  $P(X) \in K_n[X]$ 

## 1.2. Définition d'une fraction rationnelle

On appelle f**raction rationnelle à une indéterminée X sur**  $\mathrm{K}$  et on note  $\frac{A(X)}{X}$  $(X)$ *A X*  $B(X)$ , le quotient de deux polynômes avec  $A(X) \in K[X]$  et  $B(X)$ )  $\in K[X] \setminus \{0\}$ 

On note  $K(X)$  l'ensemble des fractions rationnelles à une indéterminée sur K.

Exemple :  $3 \sqrt{2}$  $(X) = \frac{X^3 + 5X^2 + X + 5}{X^4 + 5X^3}$ 5  $F(X) = \frac{X^3 + 5X^2 + X}{X^4 - 5X^3}$  $X^4 + 5X$  $=\frac{X^3+5X^2+X+}{X^4+5X^3}$ + est une fraction rationnelle  $F(X) \in K(X)$ 

## 1.3. Opérations sur K( X )

On peut définir sur K( X ) les opérations suivantes :

• 
$$
\frac{P(X)}{Q(X)} + \frac{R(X)}{S(X)} = \frac{P(X).S(X) + R(X).Q(X)}{Q(X).S(X)}
$$
  
\n• 
$$
\frac{P(X)}{Q(X)} \times \frac{R(X)}{S(X)} = \frac{P(X).R(X)}{Q(X).S(X)}
$$

## 2. Racines et pôles d'une fraction rationnelle

### 2.1. Fraction irréductible

On dit qu'une fraction rationnelle  $\frac{P(X)}{P(X)}$  $(X)$ *P X*  $Q(X)$ est irréductible si P ( X ) et Q ( X ) sont premiers entre eux. Il existe toujours un représentant irréductible d'une fraction rationnelle

(il suffit de diviser  $P(X)$  et  $Q(X)$  par un PGCD).

$$
\text{Example: } F(X) = \frac{X^3 + 5X^2 + X + 5}{X^4 + 5X^3} = \frac{(X + 5)(X^2 + 1)}{X^3(X + 5)} = \frac{X^2 + 1}{X^3}
$$

Cours Fractions rationnelles 1 / 13 P2013 Aleth Chevalley

### 2.2. Définition d'une racine

Soit F( X ) =  $\frac{P(X)}{P(X)}$  $(X)$ *P*(*X*  $Q(X)$  irréductible. On dit que α ∈ K est une **racine d'ordre h** ∈ ℕ de F ( X ) si α est racine d'ordre h de P ( X )

## 2.3. Définition d'un pôle

Soit F( X ) =  $\frac{P(X)}{P(X)}$  $(X)$ *P X*  $Q(X)$ irréductible.

On dit que α ∈ K est un **pôle d'ordre h** ∈ ℕ de F ( X ) si α est racine d'ordre h de Q ( X )

Exemple : a) Trouver les racines et les pôles de  $F(X) =$  $^{4}$   $\cdot$   $\bf{V}^{3}$   $\cdot$   $\bf{2}$   $\bf{V}^{2}$  $3 + 2V^2$  $2X^2 + X + 1$  $3X^2 + X + 3$  $X^4 + X^3 + 2X^2 + X$  $X^3 + 3X^2 + X$  $+ X^3 + 2X^2 + X +$  $+3X^2 + X +$ 

Pôle 
$$
X = -3
$$

$$
x^{3} + 3x^{2} + x + 3
$$
\n
$$
x + 3
$$
\n
$$
x + 3
$$
\n
$$
x + 3
$$
\n
$$
x + 3
$$
\n
$$
x + 3
$$
\n
$$
x + 3
$$
\n
$$
x^2 + 1
$$
\n
$$
x^2 + 3
$$
\n
$$
x^2 + 3
$$
\n
$$
x^2 + 3
$$
\n
$$
x^2 + 3
$$
\n
$$
x^2 + 3
$$
\n
$$
x^2 + 3
$$
\n
$$
x^2 + 3
$$
\n
$$
x^2 + 3
$$
\n
$$
x^2 + 3
$$
\n
$$
x^2 + 3
$$
\n
$$
x^2 + 3
$$
\n
$$
x^2 + 3
$$
\n
$$
x^2 + 3
$$
\n
$$
x^2 + 3
$$
\n
$$
x^2 + 3
$$
\n
$$
x^2 + 3
$$
\n
$$
x^2 + 3
$$
\n
$$
x^2 + 3
$$
\n
$$
x^2 + 3
$$
\n
$$
x^2 + 3
$$
\n
$$
x^2 + 3
$$
\n
$$
x^2 + 3
$$
\n
$$
x^2 + 3
$$
\n
$$
x^2 + 3
$$
\n
$$
x^2 + 3
$$
\n
$$
x^2 + 3
$$
\n
$$
x^2 + 3
$$
\n
$$
x^2 + 3
$$
\n
$$
x^2 + 3
$$
\n
$$
x^2 + 3
$$
\n
$$
x^2 + 3
$$
\n
$$
x^2 + 4
$$
\n
$$
x^2 + 4
$$
\n
$$
x^2 + 4
$$
\n
$$
x^2 + 4
$$
\n
$$
x^2 + 4
$$
\n
$$
x^2 + 4
$$
\n
$$
x^2 + 4
$$
\n
$$
x^2 + 4
$$
\n
$$
x^2 + 4
$$
\

Donc le polynôme P ( X ) s'écrit P ( X ) = (  $X^2$  + 1 ).(  $X^2$  + X + 1 ) et Q ( X ) s'écrit Q ( X ) = (  $X^2$  + 1 ).( X + 3 ) Forme irréductible :  $F(X) =$  $2^2 + X + 1$ 3  $X^2 + X$ *X*  $+ X +$ +

Racines de P ( X ) :  $\Delta = 1 - 4 = -3 < 0$  deux racines ( -1 + i  $\sqrt{3}$  ) / 2 et ( -1 - i  $\sqrt{3}$  ) / 2 deux racines d'ordre 1 dans ℂ ( pas de racine dans ℝ) et un pôle d'ordre 1 qui vaut - 3

b) Trouver les racines et les pôles de  $F(X) =$ 4  $6 \text{V}^3$  12  $\text{V}^2$ 2  $6X^3 + 12X^2 - 10X + 3$  $8X + 16$  $X^4 - 6X^3 + 12X^2 - 10X$  $X^2 + 8X$  $-6X^3 + 12X^2 - 10X +$  $+8X +$ Racines de P ( X ) : 1 racine évidente

 $X^{4} - 6X^{3} + 12.X^{2} - 10X + 3$ <br> $X^{4} - X^{3}$ <br> $X^{4} - X^{3}$ <br> $X^{5} - 3X^{2} + 7X - 3$  $\frac{X^{4}-X^{3}}{-5X^{3}+12X^{2}-10X+3}$  $-5X^{3}+5X^{2}$  $7X^2 - 10X + 3$  $7x^2 - 7x$  $-3x + 3$ <br>  $-3x + 3$ <br>
0 1 est racine évidente de X 3-5 X 2 + 7 X - 3  $X^3 - 5X^2 + 7X - 3$ <br>  $X^3 - X^2$ <br>  $-4X^2 + 7X - 3$ <br>  $-4X^2 + 4X$ <br>  $X^3 - 4X^2 + 4X$  $\overline{3X-3}$  $\frac{3x-3}{2}$ 

or  $X^2 - 4X + 3 = (X - 1) \cdot (X - 3)$ 

donc P ( X ) = ( X – 1 )<sup>3</sup>. ( X – 3 ) et Q ( X ) = ( X + 4 )<sup>2</sup>

forme irréductible : 1 est racine d'ordre 3, 3 est racine d'ordre 1 et – 4 est pôle d'ordre 2.

### 3. Décomposition d'une fraction rationnelle

#### 3.1. Pôles réels simples

Soit F ( X ) =  $\frac{A(X)}{=}$  $(X)$ *A X B X* une fraction rationnelle de  $\mathbb R$  ( X ), avec deg ( A ) < deg ( B) et B(X) ne comportant que des éléments de la forme  $(X - \lambda)$  racines réelles simples, alors F (X) se **décompose de façon unique** dans  $\mathbb{R}$  (X) comme une somme d'éléments du type :

$$
\frac{a_i}{(X-\lambda_i)}\text{ avec } a_i, \lambda_i \in \mathbb{R}
$$

dont les dénominateurs divisent B ( X ).

F ( X ) =  $\frac{A(X)}{B(X)} = \frac{A(X)}{(X - \lambda_1)(X - \lambda_2)...(X - \lambda_i)} = \frac{a_1}{X - \lambda_1} + \frac{a_2}{X - \lambda_2}$  $1/(\Lambda - \frac{\mu_2}{\mu_1 - \lambda_2})$   $\Lambda - \frac{\mu_1}{\mu_2 - \lambda_1}$   $\Lambda - \frac{\mu_2}{\mu_2 - \lambda_2}$  $\frac{X(X)}{X(X)} = \frac{A(X)}{(X - A)(X - A)} \frac{1}{(X - A)} = \frac{a_1}{X - A} + \frac{a_2}{X - A} + ...$  $(X)$   $(X - \lambda_1)(X - \lambda_2)...(X - \lambda_i)$   $X - \lambda_1$   $X - \lambda_2$   $X - \lambda$ *i i*  $\mu$   $\Lambda$   $\mu$   $\Lambda$   $\mu$   $\Lambda$   $\mu$  $A(X)$   $A(X)$   $a_1$   $a_2$   $a_3$  $B(X)$   $(X - \lambda_1)(X - \lambda_2)...(X - \lambda_i)$   $X - \lambda_1$   $X - \lambda_2$   $X - \lambda$  $=\frac{u_1}{(x-a)(x-a)(x-a)+(x-a)}=\frac{u_1}{x-a}+\frac{u_2}{x-a}+...+$  $(-\lambda_1)(X-\lambda_2)...(X-\lambda_i)$   $X-\lambda_1$   $X-\lambda_2$   $X-\lambda_1$ 

C'est la **décomposition en éléments simples.** 

Une manière simple de calculer les  $a_i$  est de multiplier les deux membres de la fraction par (X –  $\lambda$ <sub>i</sub>) puis de dire X =  $\lambda$ <sub>i</sub> ce qui donne par exemple  $a$ <sub>i</sub>.

Exemple : Décomposez en éléments simples la fraction suivante : 2  $f(x) = \frac{2(x^2 - x + 1)}{x^3 - 2x^2 - x + 1}$  $2x^2 - x + 2$  $F(x) = \frac{2(x^2 - x)}{x^3}$  $x^3 - 2x^2 - x$  $=\frac{2(x^2-x+1)}{x^3-x^2}$  $-2x^2 - x +$ Pôles simples : 1 ; – 1 et 2 on écrit  $B(x) = (x - 1) \cdot (x + 1) \cdot (x - 2)$ Donc DES

$$
F(x) = \frac{2(x^2 - x + 1)}{(x - 1)(x + 1)(x - 2)} = \frac{a}{x - 1} + \frac{b}{x + 1} + \frac{c}{x - 2}
$$

Pour trouver a, on multiplie par  $(x - 1)$ 

$$
F(x) \cdot (x-1) = \frac{2(x^2 - x + 1)(x-1)}{(x-1)(x+1)(x-2)} = \frac{a(x-1)}{x-1} + \frac{b(x-1)}{x+1} + \frac{c(x-1)}{x-2}
$$

On simplifie et on remplace x par 1 qui est la racine de x – 1 =  $\frac{2(x^2 - x + 1)}{x^2 - 1} = \frac{2((1)^2 - 1 + 1)}{x^2 - 1} = \frac{2}{x^2 - 1} = -1$  $(x+1)(x-2)$   $(1+1)(1-2)$  -2  $x^2 - x$  $(x+1)$ . $(x)$  $=\frac{2(x^2-x+1)}{x^2-x^2}=\frac{2((1)^2-1+1)}{x^2-x^2}=\frac{2}{x^2}=-1=$  $+1$ . $(x-2)$   $(1+1)$ . $(1-2)$  a

Pour trouver b, on multiple par 
$$
(x + 1)
$$
  
\n
$$
F(x) \cdot (x + 1) = \frac{2(x^2 - x + 1) \cdot (x + 1)}{(x - 1) \cdot (x + 1) \cdot (x - 2)} = \frac{a \cdot (x + 1)}{x - 1} + \frac{b \cdot (x + 1)}{x + 1} + \frac{c \cdot (x + 1)}{x - 2}
$$

On simplifie et on remplace x par -1 qui est la racine de x + 1 =  $\frac{2(x^2 - x + 1)}{x^2 - 2x + 2} = \frac{2((-1)^2 + 1 + 1)}{x^2 - 2x + 2} = \frac{6}{x^2 - 1} = \frac{1}{x^2 - 1}$  $(x-1)(x-2)$   $(-1-1)(-1-2)$  6  $x^2 - x$  $(x-1)$ . $(x)$  $=\frac{2(x^2-x+1)}{2(x-x+1)}=\frac{2((-1)^2+1+1)}{2(x-x+1)}=\frac{6}{2}=1=$  $(-1)$ . $(x-2)$   $(-1-1)$ . $(-1$ b

Pour trouver c, on multiplie par ( x - 2)

$$
F(x) \cdot (x-2) = \frac{2(x^2 - x + 1) \cdot (x-2)}{(x-1) \cdot (x+1) \cdot (x-2)} = \frac{a \cdot (x-2)}{x-1} + \frac{b \cdot (x-2)}{x+1} + \frac{c \cdot (x-2)}{x-2}
$$

On simplifie et on remplace x par 2 qui est la racine de x– 2 =  $\frac{2(x^2 - x + 1)}{x^2 - 2} = \frac{2((2)^2 - 2 + 1)}{x^2 - 2} = \frac{6}{x^2 - 2} = 2$  $(x+1)(x-1)$   $(2+1)(2-1)$  3  $x^2 - x$  $(x+1)$ . $(x)$  $=\frac{2(x^2-x+1)}{2(x-x+1)}=\frac{2((2)^2-2+1)}{2(x-x+1)}=\frac{6}{2}=2=$  $+1$ . $(x-1)$   $(2+1)$ . $(2$ c

$$
F(X) = \frac{-1}{x-1} + \frac{1}{x+1} + \frac{2}{x-2}
$$

Cours Fractions rationnelles 4 / 13 P2013 Aleth Chevalley

### 3.2. Pôles réels d'ordre 2 ou plus (pôles doubles ou multiples)

Soit F ( X ) =  $\frac{A(X)}{A(X)}$  $(X)$ *A X*  $B(X)$ une fraction rationnelle de  $\mathbb R$  ( X ), avec deg ( A ) < deg ( B) et B(X) comportant des éléments de

la forme (X – λ)<sup>n</sup> racines réelles multiples, alors F ( X ) se **décompose de façon unique** dans ℝ **( X ) :** 

$$
\mathsf{F}\left(\mathsf{X}\right) = \left| \frac{A(X)}{B(X)} \right| = \frac{A(X)}{\left(X - \lambda\right)^n} = \frac{a_1}{X - \lambda} + \frac{a_2}{\left(X - \lambda\right)^2} + \ldots + \frac{a_n}{\left(X - \lambda\right)^n} \right| \text{ avec } a_i, \lambda \in \mathbb{R} \text{ et } n \in \mathbb{N}^*
$$

On calcule d'abord  $a_n$  en multipliant les deux membres de la fraction par (X – λ) <sup>n</sup> puis de dire X = λ ce qui donne  $a_n$ Pour les autres termes, on multiplie la fraction par X puis on fait tendre X vers plus l'infini.

Exemple : Décomposez en éléments simples la fraction suivante : <sup>3</sup>  $0x^2$  $(x) = \frac{3x^3 - 9x^2 - 3}{x^4 - 2x^3 - 3x^2 + 4}$  $2x^3 - 3x^2 + 4x + 4$  $F(x) = \frac{3x^3 - 9x^2 - 3x}{4x^3 - 2x^2}$  $x^4 - 2x^3 - 3x^2 + 4x$  $=\frac{3x^3-9x^2-1}{4(2x+3)^2}$  $-2x^3 - 3x^2 + 4x +$ Pôles doubles :  $-1$  et 2 on écrit B(x) =(x+1)<sup>2</sup>.(x-2)<sup>2</sup>

Donc DES

$$
F(X) = \frac{3x^3 - 9x^2 - 3x}{(x+1)^2 \cdot (x-2)^2} = \frac{a}{x+1} + \frac{b}{(x+1)^2} + \frac{c}{x-2} + \frac{d}{(x-2)^2}
$$

Pour trouver b, on multiplie par  $(x + 1)^2$ 

$$
F(x) \cdot (x+1)^2 = \frac{(3x^3 - 9x^2 - 3x) \cdot (x+1)^2}{(x+1)^2 \cdot (x-2)^2} = \frac{a \cdot (x+1)^2}{x+1} + \frac{b \cdot (x+1)^2}{(x+1)^2} + \frac{c \cdot (x+1)^2}{x-2} + \frac{d \cdot (x+1)^2}{(x-2)^2}
$$

On simplifie et on remplace x par - 1 qui est la racine de x + 1

$$
=\frac{3x^3-9x^2-3x}{(x-2)^2}=\frac{3(-1)^3-9(-1)^2-3(-1)}{(-1-2)^2}=\frac{-9}{9}=-1=0
$$

De même pour d, on multiplie par  $(x - 2)^2$ 

$$
F(x) \cdot (x-2)^2 = \frac{(3x^3 - 9x^2 - 3x) \cdot (x-2)^2}{(x+1)^2 \cdot (x-2)^2} = \frac{a \cdot (x-2)^2}{x+1} + \frac{b \cdot (x-2)^2}{(x+1)^2} + \frac{c \cdot (x-2)^2}{x-2} + \frac{d \cdot (x-2)^2}{(x-2)^2}
$$

On simplifie et on remplace x par 2 qui est la racine de  $x - 2$ 

$$
=\frac{3x^3-9x^2-3x}{(x+1)^2}=\frac{3(2)^3-9(2)^2-3(2)}{(2+1)^2}=-\frac{18}{9}=-2=0
$$

Pour trouve a et c, on multiplie F(x) par x

$$
F(x) \cdot x = \frac{(3x^3 - 9x^2 - 3x) \cdot x}{(x+1)^2 \cdot (x-2)^2} = \frac{ax}{x+1} + \frac{bx}{(x+1)^2} + \frac{cx}{x-2} + \frac{dx}{(x-2)^2}
$$

et on fait tendre x vers +  $\infty$  ce qui est équivalent à

$$
\lim_{x \to +\infty} \frac{(3x^3 - 9x^2 - 3x).x}{(x+1)^2.(x-2)^2} = \lim_{x \to +\infty} \frac{3x^4}{x^4} = 3 \quad \lim_{x \to +\infty} \frac{ax}{x} + \frac{bx}{x^2} + \frac{cx}{x} + \frac{dx}{x^2} = a + c \quad \text{Done at } c = 3
$$

Il nous manque une équation pour connaître a et c ; on choisit une valeur particulière simple qui n'est pas un pôle de F pour calculer F

$$
F(0) = 0 = \frac{a}{1} + \frac{-1}{1^2} + \frac{c}{-2} + \frac{-2}{(-2)^2} = a - 1 - \frac{c}{2} - \frac{1}{2} = 0
$$

a-c/2=3/2 ce qui est équivalent à 2a-c=3 d'où  $a = 2$  c donc  $c = 1$  et  $a = 2$ 

$$
F(X) = \frac{2}{x+1} - \frac{1}{(x+1)^2} + \frac{1}{x-2} - \frac{2}{(x-2)^2}
$$

Cours Fractions rationnelles 5 / 13 P2013 Aleth Chevalley

### 3.3. Pôles complexes d'ordre 1 (racines complexes)

Soit F ( X ) =  $\frac{A(X)}{A(X)}$  $(X)$ *A X*  $B(X)$ une fraction rationnelle de  $\mathbb R$  ( X ), avec deg ( A ) < deg ( B) et B(X) comportant des éléments de

la forme (X²+ λ X + µ) avec un discriminant négatif (racines complexes), alors F ( X ) se **décompose de façon unique** dans  $\mathbb{R}$  ( **X** ) :

$$
F(X) = \frac{A(X)}{B(X)} = \frac{A(X)}{(X^2 + \lambda_1 X + \mu_1)...(X^2 + \lambda_k X + \mu_k)} = \frac{a_1 X + b_1}{(X^2 + \lambda_1 X + \mu_1)} + ... + \frac{a_k X + b_k}{(X^2 + \lambda_k X + \mu_k)}
$$
  
avec  $a_k, b_k, \lambda_k, \mu_k \in \mathbb{R}$ 

Pour calculer les coefficients, on utilise en général, la méthode d'identification.

Cas particulier : racines complexes très simples ex : x<sup>2</sup> + 1 admet 2 racines i et (-i). On utilise la même méthode qu'avec les racines réelles.

Exemple 1: Décomposez en éléments simples la fraction suivante :  $F(x) = \frac{2x+1}{x^3 - 2x^2 + 1}$  $2x^2 + x - 2$  $F(x) = \frac{2x}{x^3-2x^2}$  $x^3 - 2x^2 + x$  $=\frac{2x+2}{x^3-2x+1}$  $-2x^2 + x -$ Pôles complexes : i et (- i) on écrit  $B(x) = (x^2+1) \cdot (x-2)$ Donc DES

$$
F(x) = \frac{2x+1}{(x^2+1)(x-2)} = \frac{a}{x-2} + \frac{bx+c}{x^2+1}
$$

On simplifie et on remplace x par 2 qui est la ra

Four trouver a, on multiple par (x – 2)

\n
$$
F(x)(x - 2) = \frac{(2x + 1)(x - 2)}{(x^{2} + 1)(x - 2)} = \frac{a(x - 2)}{(x - 2)} + \frac{(bx + c)(x - 2)}{(x^{2} + 1)}
$$
\nOn simplify et on template x par 2 qui est la racine de x – 2

\n
$$
\frac{(2.2 + 1)}{(2^{2} + 1)} = \frac{5}{5} = 1 = a
$$

Pour trouver b et c, on multiplie par  $(x^2+1)$  F(x).( $x^2+1$ )  $^{2}$  + 1)  $^{2}$   $^{2}$  + 1)  $^{2}$   $^{2}$   $^{2}$   $^{2}$  $^{2}$  (1) (x 2) (x 2) (x<sup>2</sup>  $(2x+1) \cdot (x^2+1)$   $1 \cdot (x^2+1)$   $(bx+c) \cdot (x^2+1)$  $(x^2+1)(x-2)$   $(x-2)$   $(x^2+1)$  $(x+1)(x^2+1)$   $1.(x^2+1)$   $(bx+c)(x$  $(x^2+1)(x-2)$   $(x-2)$   $(x-2)$  $=\frac{(2x+1)(x^2+1)}{(x+1)(x+2)}=\frac{1.(x^2+1)}{(x+2)}+\frac{(bx+c)(x^2+1)}{(x^2+2)}$  $+1$ .  $(x-2)$   $(x-2)$   $(x^2 +$ 

On simplifie et on remplace x par i qui est la racine de x²+1  $(2i+1)$   $(2i+1).(i+2)$   $-2+5i+2$  $(i-2)$   $(i-2).(i+2)$  -5  $\frac{i+1}{i} = \frac{(2i+1)(i+2)}{(i+2)(i+2)} = \frac{-2+5i+2}{i} = -i$  $(i-2)$   $(i-2)$ . $(i-1)$  $\frac{+1}{-} = \frac{(2i+1)(i+2)}{(i+2)(i+2)} = \frac{-2+5i+2}{-} = (-2)$   $(i-2)(i+2)$  - $= bi + c$   $\Rightarrow b = -1$  et  $c = 0$ Donc  $F(x) = \frac{2x+1}{(x^2+1)(x-2)} = \frac{1}{x-2} - \frac{1}{x^2}$  $(x^2+1)(x-2)$   $x-2$   $x^2+1$  $F(x) = \frac{2x+1}{x^2+2x+1} = \frac{1}{x^2} - \frac{x}{x^2}$  $(x^2+1)(x-2)$   $x-2$  *x*  $=\frac{2x+1}{x^2-2x+1}=\frac{1}{x^2-2x+1}$  $+1$ . $(x-2)$   $x-2$   $x^2$  +

Exemple 2: Décomposez en éléments simples la fraction suivante : 2  $f(x) = \frac{x^4 + x^3 + 2x^2 + x + 1}{x^4 + x^3 + 2x^2 + x + 1}$  $F(x) = \frac{-x^2 + x}{4}$  $x^4 + x^3 + 2x^2 + x$  $=\frac{-x^2+1}{4-x^3+2}$  $+ x^3 + 2x^2 + x +$ Pôles complexes : i et (- i) on écrit  $B(x) = (x^2+1) \cdot (x^2+x+1)$ Donc DES

$$
F(x) = \frac{-x^2 + x}{(x^2 + 1)(x^2 + x + 1)} = \frac{ax + b}{x^2 + 1} + \frac{cx + d}{x^2 + x + 1}
$$

Pour trouver a et b, on multiplie par  $(x^2+1)$  $F(x)$ . $(x^2+1)$  $^{2}$   $(x^{2}+1)$   $(ax+b)(x^{2}+1)$   $(ax+d)(x^{2}+1)$  $^{2}$   $(1)$   $(x^{2} + x + 1)$   $(x^{2} + 1)$   $(x^{2} + x + 1)$  $(-x^2+x)(x^2+1)$   $(ax+b)(x^2+1)$   $(cx+d)(x^2+1)$  $(x^{2}+1)(x^{2}+x+1)$   $(x^{2}+1)$   $(x^{2}+x+1)$  $(x^{2}+x)(x^{2}+1)$   $(ax+b)(x^{2}+1)$   $(cx+d)(x^{2}+1)$  $(x^{2}+1)(x^{2}+x+1)$   $(x^{2}+1)$   $(x^{2}+x)$  $=\frac{(-x^2+x)(x^2+1)}{(-x^2+x)(x^2+1)}=\frac{(ax+b)(x^2+1)}{(-x^2+x)(x^2+x)}+\frac{(cx+d)(x^2+1)}{(-x^2+x)(x^2+x)}$ +1). $(x^2 + x + 1)$   $(x^2 + 1)$   $(x^2 + x +$ On simplifie et on remplace x par i qui est la racine de x 2  $\frac{(-{i})^2+i}{(2+i+1)} = \frac{(-i+1)i}{(-1+i+1)} = \frac{(-i+1)i}{i} = -i+1$  $(i^2+i+1)$   $(-1+i+1)$  $\frac{(i)^2+i}{i} = \frac{(-i+1)i}{(i+1)i} = \frac{(-i+1)i}{i} = -i$  $i^2 + i + 1$   $(-1+i+1)$  *i*  $\frac{-(i)^2+i}{i^2-1-i} = \frac{(-i+1)i}{(i+1-i)} = \frac{(-i+1)i}{(i+1-i)} = -i +$  $+i+1$ )  $(-1+i+$  $= ai+b$   $\Rightarrow a = -1 \text{ et } b = 1$ 

Cours Fractions rationnelles 6 / 13 P2013 Aleth Chevalley

Pour trouve c et d, il existe 2 méthodes : 1°) méthode

On multiplie  $F(x)$  par x.

$$
F(x).x = \frac{(-x^2 + x)x}{(x^2 + 1).(x^2 + x + 1)} = \frac{(-x+1)x}{x^2 + 1} + \frac{(cx+d)x}{x^2 + x + 1}
$$

et on fait tendre x vers +  $\infty$  ce qui équivaut à :

$$
\lim_{x \to +\infty} \frac{(-x^2 + x).x}{(x^2 + 1).(x^2 + x + 1)} = \lim_{x \to +\infty} \frac{-x^3}{x^4} = 0
$$
\n
$$
\lim_{x \to +\infty} \frac{(-x+1).x}{(x^2 + 1)} = \lim_{x \to +\infty} \frac{-x^2}{x^2} = -1
$$
\n
$$
\lim_{x \to +\infty} \frac{(cx+d).x}{(x^2 + x + 1)} = \lim_{x \to +\infty} \frac{cx^2}{x^2} = c
$$
\nquand x tend vers l'infini 0 = -1 + c

\n
$$
c = 1
$$

Il nous manque une équation pour connaître d; on choisit une valeur particulière simple qui n'est pas un pôle de F pour calculer F

$$
i\text{ci x=0} \quad \text{F(0)} = 0 = 0 = \frac{1}{1} + \frac{d}{1} \quad \text{d'où d} = -1
$$
\n
$$
F(x) = \frac{-x^2 + x}{(x^2 + 1)(x^2 + x + 1)} = \frac{-x + 1}{x^2 + 1} + \frac{x - 1}{x^2 + x + 1}
$$

2°) méthode

On identifie en mettant au même dénominateur :

$$
F(x) = \frac{-x^2 + x}{(x^2 + 1)(x^2 + x + 1)} = \frac{(-x+1)(x^2 + x + 1) + (cx+d)(x^2 + 1)}{(x^2 + 1)(x^2 + x + 1)}
$$

$$
F(x) = \frac{(-1+c)x^3 + (-1+1+d)x^2 + (-1+1+c)x + 1+d}{(x^2 + 1)(x^2 + x + 1)}
$$

On résout le système :

$$
\begin{cases}\n-1+c=0 \\
d=-1 \\
c=1 \\
1+d=0\n\end{cases}\n\qquad\n\begin{cases}\nc=1 \\
d=-1 \\
d=\n\end{cases}
$$

$$
F(x) = \frac{-x^2 + x}{(x^2 + 1)(x^2 + x + 1)} = \frac{-x + 1}{x^2 + 1} + \frac{x - 1}{x^2 + x + 1}
$$

3.4. Pôles complexes d'ordre 2 ou plus (racines complexes multiples)

Soit F ( X ) =  $\frac{A(X)}{A(X)}$  $(X)$ *A X B X* une fraction rationnelle de  $\mathbb R$  ( X ), avec deg ( A ) < deg ( B) et B(X) comportant des éléments de la forme (X<sup>2</sup>+ λ X + μ)<sup>n</sup> avec un discriminant négatif (racines complexes), alors F ( X ) se **décompose de façon unique** dans  $\mathbb{R}$  ( **X** ) :

$$
F(X) = \frac{A(X)}{B(X)} = \frac{A(X)}{(X^2 + \lambda X + \mu)^n} = \frac{a_1 X + b_1}{(X^2 + \lambda X + \mu)} + \frac{a_2 X + b_2}{(X^2 + \lambda X + \mu)^2} + ... + \frac{a_n X + b_n}{(X^2 + \lambda X + \mu)^n}
$$
  
avec  $a_n, b_n, \lambda, \mu \in \mathbb{R}$  et  $n \in \mathbb{N}^*$ 

Pour calculer les coefficients, on utilise la méthode d'identification.

Cours Fractions rationnelles 7 / 13 P2013 Aleth Chevalley

Exemple : Décomposez en éléments simples la fraction suivante : 3  $(x) = \frac{2x^3 + 2x - 1}{x^4 + 2x^2 + 1}$  $2x^2 + 1$  $F(x) = \frac{2x^3 + 2x}{4}$  $x^4 + 2x$  $=\frac{2x^3+2x-2}{x^3+2x-2}$  $+ 2x^2 +$ 

$$
F(x) = \frac{2x^3 + 2x - 1}{x^4 + 2x^2 + 1} = \frac{ax + b}{x^2 + 1} + \frac{cx + d}{(x^2 + 1)^2}
$$

## 1°) méthode

Pour trouver c et d, on multiplie par  $(x^2+1)^2$ 

$$
F(x)(x^{2}+1)^{2} = \frac{(2x^{3}+2x-1)(x^{2}+1)^{2}}{(x^{2}+1)^{2}} = \frac{(ax+b)(x^{2}+1)^{2}}{x^{2}+1} + \frac{(cx+d)(x^{2}+1)^{2}}{(x^{2}+1)^{2}}
$$

puis on simplifie et on remplace x par i qui est la racine de x²+1

$$
2i3+2i-1 = -2i+2i-1 = ci+d
$$
 d'où c = 0 et d = -1

Pour trouver a et b, on multiplie F(x) par x et on fait tendre x vers +  $\infty$ 

$$
F(x)(x) = \frac{(2x^3 + 2x - 1)x}{(x^2 + 1)^2} = \frac{(ax + b)x}{x^2 + 1} - \frac{1.x}{(x^2 + 1)^2}
$$

et on fait tendre x vers +  $\infty$  ce qui équivaut à :

$$
\lim_{x \to +\infty} \frac{(2x^3 + 2x - 1).x}{(x^2 + 1)^2} = \lim_{x \to +\infty} \frac{2x^4}{x^4} = 2
$$
\n
$$
\lim_{x \to +\infty} \frac{(ax + b).x}{(x^2 + 1)} = \lim_{x \to +\infty} \frac{ax^2}{x^2} = a
$$
\n
$$
\lim_{x \to +\infty} \frac{-x. x}{(x^2 + 1)^2} = \lim_{x \to +\infty} \frac{-cx^2}{x^4} = 0
$$
\nquand x tend vers l'infini 2 = a + 0

\ndone a = 2

Il nous manque une équation pour connaître b; on choisit une valeur particulière simple pour calculer F ici x=0  $F(0) = \frac{-1}{1} = \frac{b}{1} - \frac{1}{1}$ 1 1 1  $\frac{-1}{4} = \frac{b}{4} - \frac{1}{4}$  d'où b = 0

 $\overline{\phantom{a}}$ 

$$
F(x) = \frac{2x^3 + 2x - 1}{x^4 + 2x^2 + 1} = \frac{2x}{x^2 + 1} - \frac{1}{(x^2 + 1)^2}
$$

### 2°) méthode

On identifie en mettant au même dénominateur :

$$
F(x) = \frac{2x^3 + 2x - 1}{(x^2 + 1)^2} = \frac{(ax + b).(x^2 + 1) + cx + d}{(x^2 + 1)^2} = \frac{ax^3 + bx^2 + (a + c)x + b + d}{(x^2 + 1)^2}
$$
  
\n
$$
\begin{cases}\na = 2 \\
b = 0 \\
a + c = 2 \\
c = 0 \\
b + d = -1\n\end{cases}
$$
\n
$$
F(x) = \frac{2x^3 + 2x - 1}{x^4 + 2x^2 + 1} = \frac{2x}{x^2 + 1} - \frac{1}{(x^2 + 1)^2}
$$

## 3.5. Décomposition d'une fraction rationnelle dans ℝ (X)

Généralisation : Une fraction rationnelle peut comporter des pôles réels et des pôles complexes, simples ou multiples.

Théorème de décomposition unique dans R ( X ) :

Soit F ( X ) =  $\frac{A(X)}{A(X)}$  $(X)$ *A X*  $B(X)$  une fraction rationnelle de R ( X ), avec deg ( A ) < deg ( B), alors F ( X ) se **décompose de façon unique** dans R **( X )** comme somme d'éléments du type :

 $(X - \lambda)^n$ *a X* − λ avec λ,a ∈ R et n ∈ ℕ\* (**éléments simples de première espèce**)

$$
\text{ou}\left[\frac{aX+b}{(X^2+\alpha X+\beta)^n}\right] \text{ avec } \lambda, \alpha, \beta, \text{ a et } b \in R \text{ et } n \in \mathbb{N}^* \text{ (éléments simples de deuxième espèce)}
$$

dont les dénominateurs divisent B ( X ).

Exemple 1 : Donner sur son ensemble de définition une primitive de la fraction rationnelle :

$$
F(X) = \frac{2X^2 + X + 1}{X^3 + X^2 + X + 1}
$$

Cherchons les pôles de F ( $X$ ) dans  $C: -1$  est une valeur évidente

$$
\begin{array}{|c|c|c|c|}\n & x^3 + x^2 + x + 1 & x + 1 \\
\hline\n & x^3 + x^2 & x + 1 & x^2 + 1 \\
\hline\n & 0 & x + 1 & x^2 + 1 \\
\hline\n & 0 & 0 & x + 1 \\
\hline\n & 0 & 0 & x + 1 \\
\hline\n\end{array}
$$

 $B(X) = (X + 1) \cdot (X^2 + 1) = (X + 1) \cdot (X + i) \cdot (X - i)$ 

On décompose  $F(X)$  en éléments simples dans  $R(X)$ : 2  $(X) = \frac{2X^2 + X + 1}{(X+1)(X^2+1)} = \frac{a}{X+1} + \frac{bX}{X^2}$  $(X + 1)(X<sup>2</sup> + 1)$   $X + 1$   $X<sup>2</sup> + 1$  $F(X) = \frac{2X^2 + X + 1}{(X - 1)(X^2 - 1)} = \frac{a}{X^2 + 1} + \frac{bX + c}{X^2 - 1}$  $(X + 1) \cdot (X^2 + 1)$   $X + 1$  *X*  $=\frac{2X^2+X+1}{(X-1)(X^2-1)}=\frac{a}{X-1}+\frac{bX+1}{X^2}$  $+1$ .  $(X^2+1)$   $X+1$   $X^2+$ On cherche d'abord a : 2 2  $2(-1)^2 - 1 + 1$  $((-1)^2 + 1)$  $\frac{(-1)^2 - 1 + 1}{(a+1)^2 - 1} = a$  $(-1)^{2} +$ a=1

1°) méthode

Four trouver c et d, on multiple par 
$$
(x^{2+1})
$$

\n
$$
F(X)(X^{2}+1) = \frac{(2X^{2}+X+1)(X^{2}+1)}{(X+1)(X^{2}+1)} = \frac{1.(X^{2}+1)}{X+1} + \frac{(bX+c)(X^{2}+1)}{(X^{2}+1)}
$$

puis on simplifie et on remplace x par i qui est la racine de x²+1

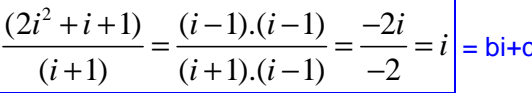

 $\overline{\text{c}}$  d'où b = 1 et c = 0

#### 2°) méthode

Puis on identifie pour trouver b et c :  $^{2}$  + 1) + (kV + a) (V + 1) (1 + k)  $V^{2}$  $(X) = \frac{1.(X^2+1)+(bX+c).(X+1)}{(X+1)(X^2+1)} = \frac{(1+b).X^2+(b+c).X+1}{(X+1)(X^2+1)}$  $(X + 1) \cdot (X^2 + 1)$   $(X + 1) \cdot (X^2 + 1)$  $F(X) = \frac{1.(X^2+1)+(bX+c).(X+1)}{(X^2+1)(X^2+1)} = \frac{(1+b).X^2+(b+c).X+1+c}{(X^2+1)(X^2+1)}$  $(X + 1) \cdot (X^2 + 1)$   $(X + 1) \cdot (X + 1)$  $=\frac{1.(X^2+1)+(bX+c).(X+1)}{(x-a)(x^2+a)}=\frac{(1+b).X^2+(b+c).X+1+}{(x-a)(x^2+a)}$  $+1$ .  $(X^2 + 1)$   $(X + 1)$ .  $(X^2 +$ 

$$
\begin{cases}\n1+b=2 & 1+b=2 \\
b+c=1 & b=1 \\
1+c=1 & c=0\n\end{cases}
$$
\n
$$
F(X) = \frac{X}{X^2+1} + \frac{1}{X+1}
$$

Intégration …

Exemple 2 : Décomposer dans ℝ la fraction rationnelle suivante

$$
F(X) = -\frac{X^2 + 7X + 9}{(X+1)^2 \cdot (X-2)} = \frac{a}{X+1} + \frac{b}{(X+1)^2} + \frac{c}{X-2}
$$

Pour trouver c, on multiplie par ( X - 2 ) et on remplace X par 2 qui est la racine de X - 2  $F(X) \cdot (X - 2) = -\frac{4 + 7.2 + 9}{2} = -3$ 9  $-\frac{4+7.2+9}{2} = -3 = c$ 

Pour trouver b, on multiplie par  $(X + 1)^2$  et on remplace X par -1 qui est la racine de X + 1  $F(X) \cdot (X + 1)^2 = -\frac{1 - 7 + 9}{2} = 1$ 3  $-\frac{1-7+9}{2}$  = −  $= b$ 

Pour trouver a, on multiplie par X et on fait tendre X vers +  $\infty$  $F(X).X_{\infty} = -1 = a + c$  d'où  $a = 2$ 

$$
F(X) = \frac{2}{X+1} + \frac{1}{(X+1)^2} - \frac{3}{X-2}
$$

4. Méthode complète de décomposition

Soit F ( X ) = 
$$
\frac{A(X)}{B(X)}
$$
 une fraction rationale de C ( X ) ou R ( X ).

### 4.1. Forme irréductible

Chercher si la fraction est irréductible :

- o Calculer les pôles de F ( c'est-à-dire les racines de B)
- o Vérifier si les pôles de F sont des racines de A

### 4.2. Division euclidienne de A par B si deg  $(A)$   $>$  deg  $(B)$

Si le degré du polynôme A est supérieur au degré du polynôme B, alors on effectue la division euclidienne de A par B :

$$
A(X) = Q(X). B(X) + R(X)
$$
  
Donc F(X) = Q(X) +  $\frac{R(X)}{B(X)}$  avec deg (B) > deg (R) ou R(X) = 0  
Ensuite, on decompose la fraction rationale  $\frac{R(X)}{R(X)}$  en éléments simples (sur R ou sur C).

 $B(X)$ 

Exemple 1 : Décomposer dans ℝ la fraction rationnelle suivante

$$
F(X) = \frac{X^3 + X^2 - X - 3}{(X^2 - 1)}
$$

Forme irréductible : calculons les pôles de F(X) pôles simples 1 et -1  $A(1) \neq 0$  et  $A(-1) \neq 0$  donc la fraction est irréductible. deg (A) > deg (B) : on divise A par B et on trouve  $A(X) = B(X) \cdot Q(X) + R(X)$  avec  $Q(X) = X+1$  et  $R(X) = -2$  $3 + \mathbf{v}^2$  $(X) = \frac{X^3 + X^2 - X - 3}{(X - 1)(X + 1)} = X + 1 + \frac{-2}{(X - 1)(X + 1)} = X + 1 + F_1(X)$  $(X-1)(X+1)$   $(X-1)(X+1)$  $F(X) = \frac{X^3 + X^2 - X - 3}{X^2 + X^2} = X + 1 + \frac{-2}{X^2 + X^2} = X + 1 + F_1(X)$  $(X-1)(X+1)$   $(X-1)(X-1)$  $=\frac{X^3+X^2-X-3}{(X-X)(X-X)}=X+1+\frac{-2}{(X-X)(X-X)}=X+1+$  $-1$ .  $(X + 1)$   $(X - 1)$ .  $(X +$ DES de la fraction  $F_1(X)$ 

$$
F_1(X) = \frac{-2}{(X-1)(X+1)} = \frac{a}{X-1} + \frac{b}{X+1}
$$

Pour trouver a, on multiplie par (X - 1) et on remplace X par 1 qui est la racine de X - 1  $F_{1}(X).(X-1) = \frac{-2}{2} = -1$ 2  $\frac{-2}{2} = -1 = a$ 

Pour trouver b, on multiplie par  $(X + 1)$  et on remplace X par -1 qui est la racine de  $X + 1$  $F_1(X) \cdot (X + 1) = \frac{-2}{2} = 1$ 2  $\frac{-2}{2}$  = −  $= b$ Donc  $F_1(X) = \frac{-2}{(X-1)(X+1)} = \frac{-1}{X-1} + \frac{1}{X-1}$  $(X-1)(X+1)$   $X-1$   $X+1$  $F_{1}(X)$  $(X-1)(X+1)$   $X-1$   $X$  $=\frac{-2}{\sqrt{11-4}+\sqrt{11-4}}=\frac{-1}{\sqrt{11-4}}+$  $-1$ . $(X + 1)$   $X - 1$   $X +$ Et  $F(X) = X + 1 - \frac{1}{X} + \frac{1}{X}$  $1 \quad X+1$  $F(X) = X$ *X X*  $= X + 1 - \frac{1}{X} +$  $-1$  X +

Example 2: F ( X ) = 
$$
\frac{X^3 + 4X^2 + X + 2}{(X + 1)^3 (X - 1)}
$$

X = -1 Pôle d'ordre 3 et 1 pôle simple

$$
F(X) = \frac{X^3 + 4X^2 + X + 2}{(X - 1)\cdot (X + 1)^3} = \frac{a}{X - 1} + \frac{b}{X + 1} + \frac{c}{(X + 1)^2} + \frac{d}{(X + 1)^3}
$$

On calcule d'abord a : F( X).(X – 1) =  $\frac{8}{9}$  = 1 8  $= 1 = a$ 

Puis on identifier : 
$$
F(X) = \frac{X^3 + 4X^2 + X + 2}{(X-1)(X+1)^3} = \frac{a}{X-1} + \frac{b}{X+1} + \frac{c}{(X+1)^2} + \frac{d}{(X+1)^3}
$$

$$
F(X) = \frac{(X+1)^3 + b(X-1)(X+1)^2 + c(X-1)(X+1) + d(X-1)}{(X-1)(X+1)^3}
$$
  
\n
$$
F(X) = \frac{(1+b)X^3 + (3+b+c)X^2 + (3-b+d)X + 1-b-c-d}{(X-1)(X+1)^3}
$$
  
\n
$$
\begin{cases}\n1+b=1 & \begin{cases}\nb=0 \\
2+b+c=4 \\
3-b+d=1\n\end{cases} & c=1 \\
3-b+d=1 & d=-2\n\end{cases} \quad F(X) = -\frac{2}{(X+1)^3} + \frac{1}{(X+1)^2} + \frac{1}{X-1}
$$

5. Récapitulatif

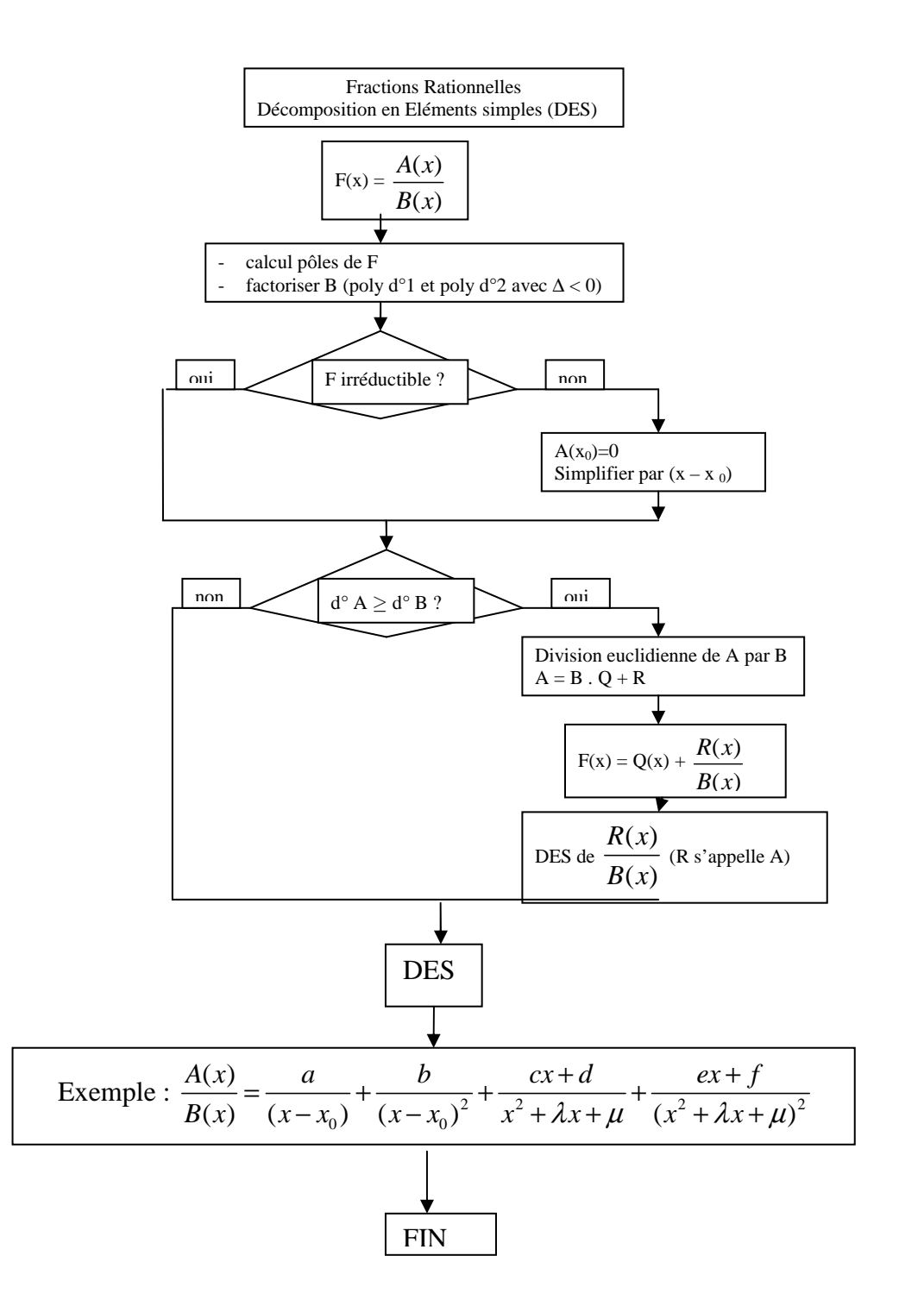